利用Python的開發環境,將藉由ESP32讀取到的電阻值,轉換成ADC值再以程式變換成實際溫度,並利用IFTTT的服務將溫 度資訊即時透過LINE通知我們。

受到疫情的影響,再加上配合政府的政策,學校中午每天都會要求學生進行體溫量測,受到這個的啟發,我們便決定應用 所學的ESP32來監測溫度的變化!

- 研究過程及成果:
	- 主要使用材料:

## 研究動機:

ESP32控制板+NTC熱敏電阻:連接並讀取、轉換ADC值

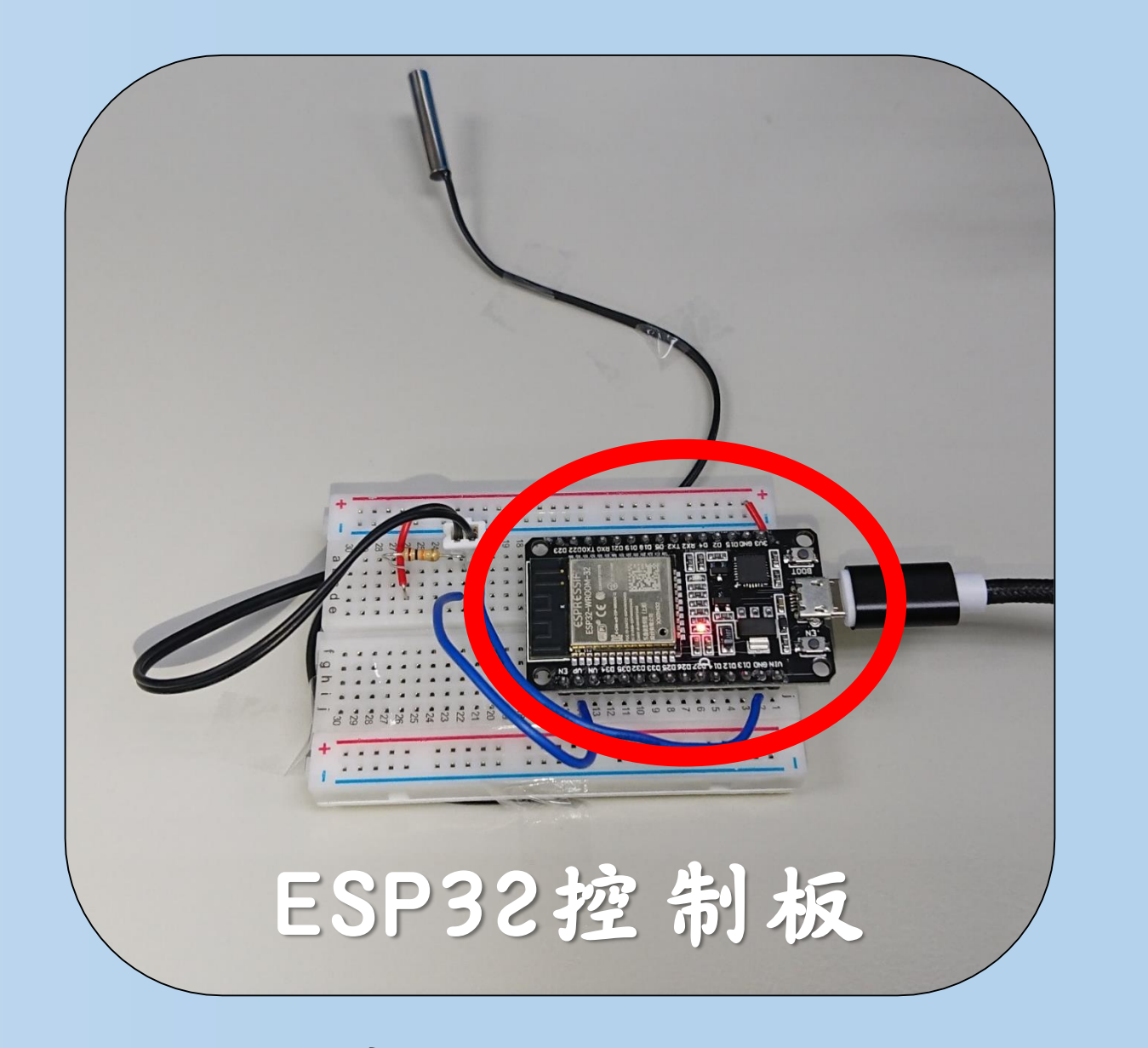

\*小科普:ESP32控制板:可想像為一台小電腦 NTC熱敏電阻:藉由其「溫度越高,電阻值越低」的特性作為本測試的溫度計

1.蒐集資料:測量與記錄ADC值及實際溫度 我們使用ESP32控制板與熱敏電阻的特性測量溫度,由此我們可以測量出類比資料,但是電腦是辨讀數位訊號的,所以用 ADC將類比訊號轉換成數位訊號,再將結果儲存。

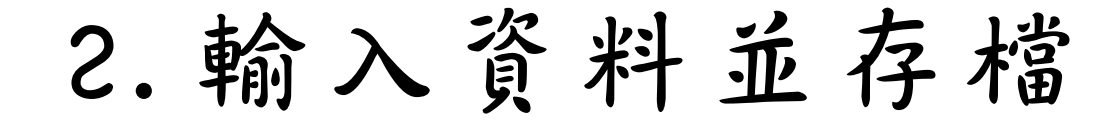

接下來我們要設計一個程式讓使用者可以輸入溫度,然後顯示這個溫度的ADC值和溫度並存檔

過程步驟: Python Thonny開發環境:蒐集資料及利用訓練好的模型進行溫度預測。 Google Colab平台:建立神經網路利用蒐集到的資料去訓練模型。 I**FTTT網路平台:**IFTTT是IF This,Then That的縮寫,意思是如果A然後B,用以和LINE連接,傳訊息至我們的手機。

3.利用蒐集好的資料進行模型訓練:

為了要讓電腦可以將實際溫度對應到ADC值,我們要將蒐集到的資料進行訓練模型,如同函數公式一樣,使我們可以將ADC 值帶入模型並轉換成實際溫度。

4.利用訓練的的模型預測,使模型訓練好後,只需將ADC值帶入便可以進行溫度的預測。

## 5.使用IFTTT發送LINE通知

我們利用IFTTT提供的Webhook寫程式,程式內容是量測體溫,然後將程式當作A,而事件B設定成LINE,當觸發A時就會做B 這個動作,所以當體溫超過37.5時便會傳送LINE訊息。

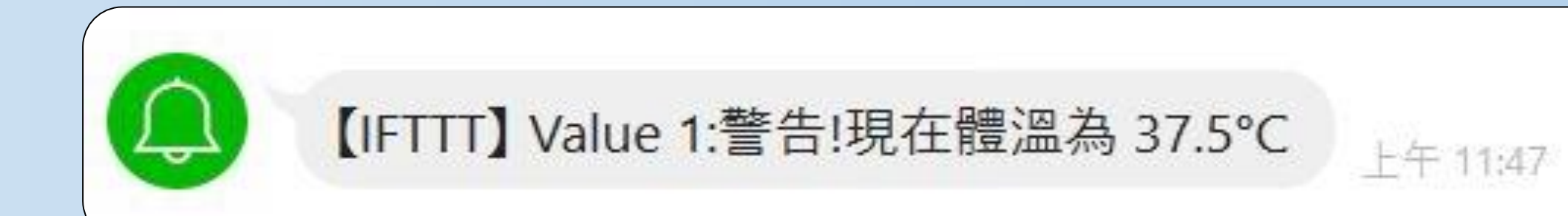

課程收穫及心得反思:在製作過程中,最困難的是寫程式,程式中只要有一個字母打錯整個指令就無法執 行,當程式無法執行時,必須從頭檢查錯誤,考驗細心和耐心。透過這個專題,我們了解到傳統的事物也能有 新的嘗試,現在我們可以使用硬體ESP32並結合程式設計,讓測量過後的溫度藉由程式驅動網路而通知我們。

## 物聯網應用-以ESP32實作體溫通報器*』*

組員:11010陳語汝 10405林杉美 10909許秝瑄

## ◆ 内容介紹:

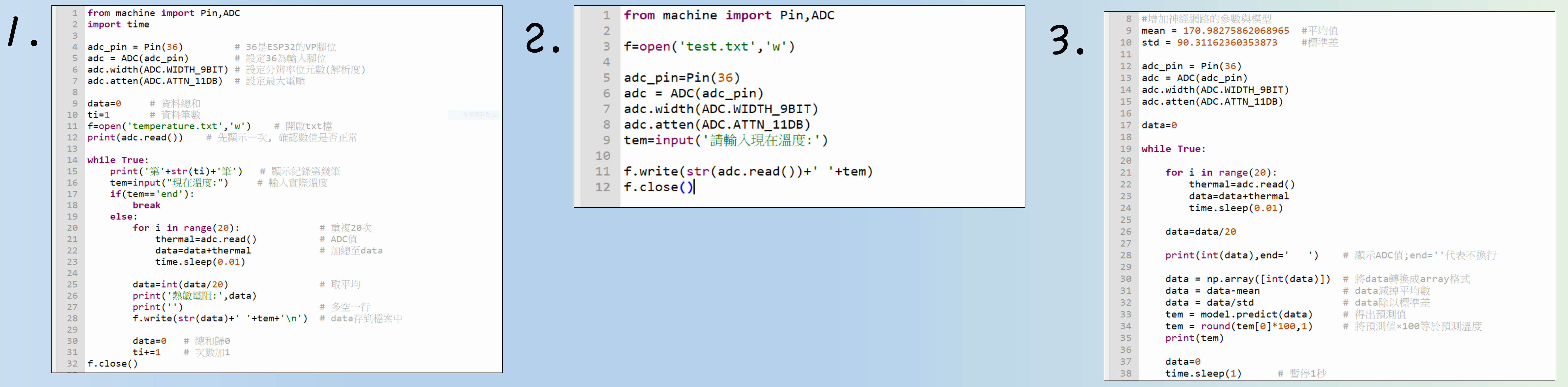

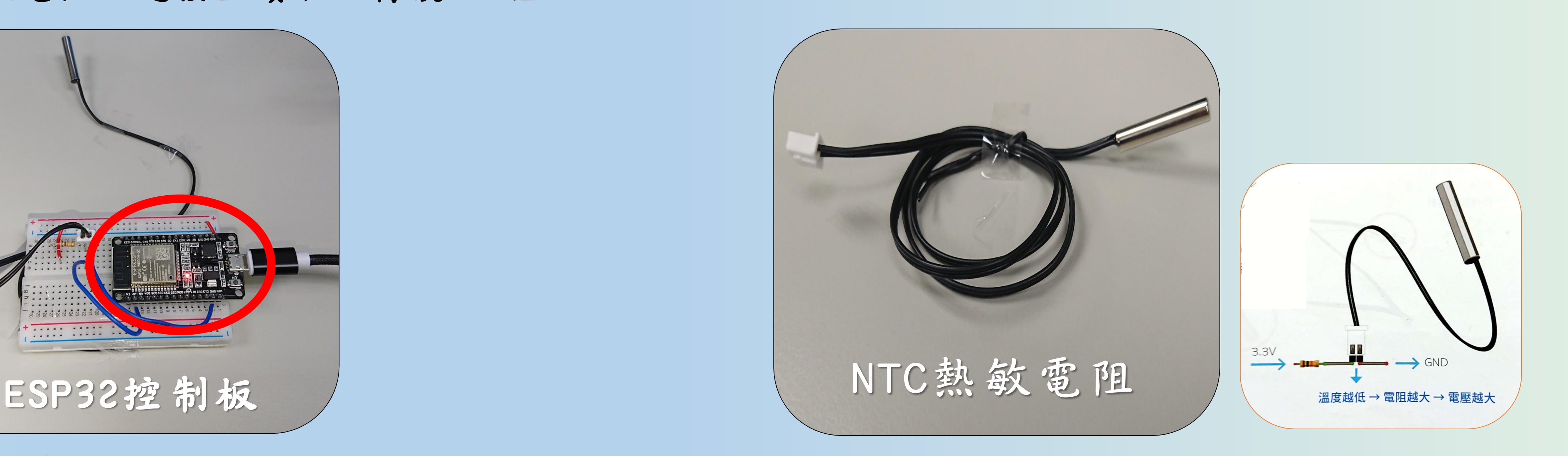